Министерство образования и науки Республики Бурятия

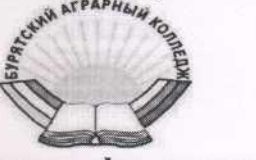

Государственное бюджетное профессиональное образовательное учреждение «Бурятский аграрный колледж им. М. Н. Ербанова»

СОГЛАСОВАНО ЦК УТВЕРЖДАЮ Председатель ЦК Вазанцева М.А. Заместитель директора по НМР (С.О. Очирова  $\overline{N_2}$   $\overline{y}$  or  $\left(\sqrt{6h} \sqrt{9 + \frac{h}{c}}\right)$  2020 г.

#### курсовой работы студентом.

по выполнению курсовой работы

по ПМ. 02. «Проектирование, организация и устройство территорий

#### различного назначения»

для специальности 21.02.04 Землеустройство

Улан-Удэ 2020

# СОДЕРЖАНИЕ

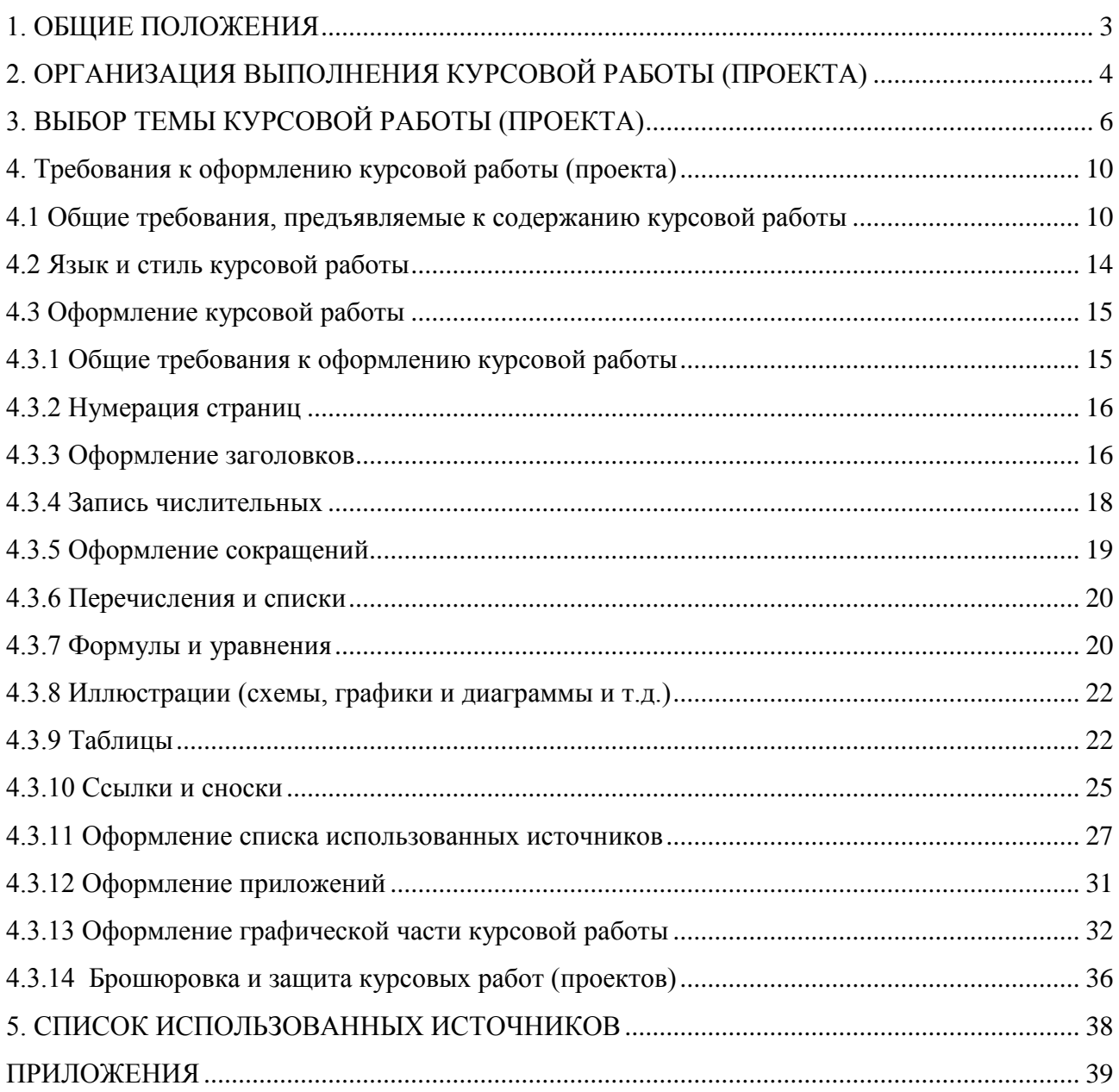

#### 1. ОБЩИЕ ПОЛОЖЕНИЯ

<span id="page-2-0"></span>Курсовая работа (курсовое проектирование) являются самостоятельной работой студента. Цель работ – способствовать систематизации и закреплению полученных студентом знаний и умений, освоенных компетенций; приобрести навыки и умение самостоятельно решать ряд технических и социальноэкономических вопросов при организации территорий различного назначения.

Курсовая работа выполняется в соответствии с программой подготовки в части освоения вида деятельности Проектирование, организация и устройство территорий различного назначения. Курсовые работы студенты выполняют после изучения общепрофессиональных дисциплин и основной части профессиональных модулей по специальности.

Подготовка курсовой работы должна осуществляться преимущественно на материалах конкретного предприятия, организации или сферы будущей профессиональной деятельности и исходить из ее актуальных, практически значимых задач. Однако, при разработке курсовых проектов могут быть использованы некоторые условные нормативные данные.

Курсовая работа должна обладать элементами новизны, научного поиска и другими индивидуальными достоинствами. Содержание работы должно показать уровень общетеоретической и специальной подготовки студента, его способность применять на практике приобретенные в процессе обучения теоретические знания и практические навыки, умение оценивать действующую на исследуемом предприятии организацию учѐта, проводить анализ информации об имуществе, его источниках, платежеспособности и доходности на основе составленной бухгалтерской отчетности, делать правильные выводы и разрабатывать конкретные мероприятия по повышению эффективности производства.

Научная значимость и практическая ценность курсовой работы определяется тем, в какой мере содержащиеся в ней предложения и рекомендации способствуют улучшению работы организации.

## 2. ОРГАНИЗАЦИЯ ВЫПОЛНЕНИЯ КУРСОВОЙ РАБОТЫ (ПРОЕКТА)

<span id="page-3-0"></span>Сроки выполнения курсовой работы (проекта) определяются учебным планом по специальности. Руководство и контроль хода выполнения курсового проектирования осуществляют руководители курсового проекта.

Руководители курсового проекта выполняют следующие обязанности:

- участие в определении темы курсового проекта и разработка индивидуального задания на курсовой проект;

- оказание помощи студенту в определении перечня вопросов и материалов, которые он должен изучить и собрать во время производственной практики;

- оказывают студенту помощь в разработке плана работы на период выполнения курсовой работы;

- консультирование студента по ходу выполнения работы;

- рекомендуют студенту основные источники, справочные и нормативные материалы и другие источники по теме;

- подготовка письменного отзыва на курсовой проект;

Студенты выполняют следующие обязанности:

- участие в определении темы курсового проекта;

- составление и согласование с руководителем последовательности выполнения, объемов и содержания работы;

- соблюдение графика выполнения курсового проекта, своевременное представление к проверке в установленные сроки его отдельных частей (глав);

- устранять недостатки выявленные руководителем, вносить необходимые доработки;

- своевременное представление работы к защите.

- качество выполнения курсового проекта в целом.

Таким образом, выбрав тему работы, студент должен определить конкретную конечную цель работы, результат, к которому он стремится, сформулировать задачи, которые потребуется решить для достижения поставленной цели работы, и выбрать пути (методы, способы) ее достижения.

Основной материал автор работы собирает на базе производственной практики и в библиотеке. Это сопровождается анализом собранного материала, выполнением расчетов, чертежей, таблиц, графиков, формулирование выводов и т.д. Затем идет окончательная компоновка работы, обсуждение и уточнение материала работы с преподавателем по главам. После написания работы и проверки ее, нужно получить отзыв преподавателя, подготовить доклад и презентацию к защите работы

## 3. ВЫБОР ТЕМЫ КУРСОВОЙ РАБОТЫ (ПРОЕКТА)

<span id="page-5-0"></span>Тематика курсовых работ разрабатывается преподавателем профессионального модуля, рассматривается и утверждается на заседании цикловой комиссии технических дисциплин ежегодно.

Студент составляет курсовую работу или курсовой проект на одну из тем предложенного перечня, но также имеет право предложить свою тему с обоснованием целесообразности ее разработки.

Рекомендуются следующие примерные темы курсовых работ:

На материалах межхозяйственного землеустройства

1. Межевание объектов землеустройства на территории…района

2. Выдел земельных участков в счет земельной доли (на материалах колхоза ……района)

3. Межевание в связи с уточнением границ и площади земельного участка

4. Образование земельных участков сельскохозяйственных товаропроизводителей …….района в условиях совместной долевой собственности на земельный участок

5. Образование земельных участков в счет невостребованных земельных долей

6. Образование частей земельного участка

7. Особенности определения и оборот невостребованных земельных долей

8. Образование земельного участка путем раздела

9. Образование земельного участка из земель находящихся в государственной и муниципальной собственности

10. Упорядочение землепользований и других существующих объектов землеустройства с учетом сервитутов и обременений.

11. Описание границ муниципального образования…..

12. Описание границ муниципального образования сельского поселения……

13. Межхозяйственное землеустройство сельскохозяйственных организаций района.

14. Межхозяйственное землеустройство сельскохозяйственных предприятий в условиях Крайнего Севера.

15. Межхозяйственное землеустройство сельскохозяйственных предприятий района в связи с орошением (осушением) земель.

16. Упорядочение землепользований сельскохозяйственных предприятий района.

17. Межхозяйственное землеустройство в связи с организацией использования сезонных пастбищ.

18. Межхозяйственное землеустройство в связи с образованием землепользований несельскохозяйственных объектов.

19. Образование (размещение) земельных участков садоводческих некоммерческих товариществ в районе и устройство их территории.

20. Схема размещения дорожной сети в административном районе.

21. Установление и изменение городской черты и земельнохозяйственное устройство города.

22. Упорядочение землепользований группы сельскохозяйственных предприятий.

23. Перераспределение земель сельскохозяйственного предприятия.

24. Образование фондов земель в административном районе.

25. Образование землепользований крестьянских (фермерских) хозяйств.

26. Образование землепользования несельскохозяйственного объекта.

27. Размещение объектов консервации и охраны земель

28. Организация использования и охраны арендуемых земель (в условиях аренды).

29. Установление границ зоны с особыми условиями использования

Рекомендуемые темы проектов на материалах внутрихозяйственного землеустройства

1. Внутрихозяйственное землеустройство сельскохозяйственной организации (СПК,ООО, АО, ЗАО и др.).

2. Внутрихозяйственное землеустройство крестьянского (фермерского) хозяйства.

3. Внутрихозяйственное землеустройство садоводческого сельскохозяйственного предприятия.

4. Внутрихозяйственное землеустройство оленеводческого сельскохозяйственного предприятия.

5. Внутрихозяйственное землеустройство сельскохозяйственной организации в условиях орошения (осушения) земель.

6. Внутрихозяйственное землеустройство подсобных сельских хозяйств.

7. Организация угодий и севооборотов сельскохозяйственного предприятия.

8. Организация угодий и севооборотов сельскохозяйственного предприятия с комплексом противоэрозионных (природоохранных) мероприятий.

9. Организация угодий, севооборотов и устройство территории севооборотов сельскохозяйственного предприятия.

10. Организация угодий, севооборотов и устройство территории орошаемых севооборотов сельскохозяйственного предприятия.

11. Организация угодий, севооборотов и устройство территории пастбищ сельскохозяйственного предприятия.

12. Противоэрозионная организация территории сельскохозяйственного предприятия.

13. Противоэрозионная организация угодий и устройство территории севооборотов сельскохозяйственного предприятия.

14. Размещение внутрихозяйственных дорог и объектов инженерного оборудования территории сельскохозяйственной организации

15. Организация территории оленьих пастбищ сельскохозяйственного предприятия.

16. Противоэрозионное устройство территории севооборотов сельскохозяйственной организации.

17. Устройство территории севооборотов и кормовых угодий сельскохозяйственной организации.

18. Устройство территории севооборотов сельскохозяйственной организации с комплексом противоэрозионных мероприятий.

19. Устройство территории орошаемых севооборотов сельскохозяйственной организации.

20. Устройство территории севооборотов и кормовых угодий на осушаемых землях сельскохозяйственной организации.

21. Устройство территории кормовых угодий сельскохозяйственной организации.

22. Устройство территории многолетних насаждений сельскохозяйственной организации.

23. Устройство территории промышленных садов сельскохозяйственной организации.

24. Рабочий проект землевания малопродуктивных угодий

25. Рабочий проект рекультивации нарушенных земель

26. Рабочий проект улучшения кормовых угодий

27. Рабочий проект выполаживания оврага

После утверждения темы преподаватель совместно со студентом подбирает объекты, исходные материалы и данные по ним и составляет студенту задание на выполнение курсовой работы (проекта). Задание подписывается преподавателем и утверждается заведующим отделения «Землеустройство и геодезия» (приложение 1).

## <span id="page-9-0"></span>4. ТРЕБОВАНИЯ К ОФОРМЛЕНИЮ КУРСОВОЙ РАБОТЫ (ПРОЕКТА)

#### 4.1 Общие требования, предъявляемые к содержанию курсовой работы

<span id="page-9-1"></span>Изложение и структура работы должны быть подчинены единой логике реализации поставленной в курсовом проекте цели. В тексте не должно быть ничего лишнего, уводящего в сторону от единой смысловой нити.

Материал должен излагаться логически связно, последовательно, аргументировано. Приводимые в курсовой работе теоретические положения, фактические данные необходимо обосновывать.

Работу не следует перегружать цитатами из используемых источников. Избыток прямых цитат в тексте производит впечатление несамостоятельности автора.

В работе не следует прибегать к просторечиям. Необходимо использовать научную лексику и принятые для научных текстов обороты. В то же время необходимо избегать обилия малопонятных слов, специальной терминологии, иностранных или заимствованных выражений.

В работе не должно быть грамматических, стилистических и пунктуационных ошибок.

Рекомендуется придерживаться следующей структуре курсовой работы, основными элементами которой в порядке их расположения являются следующие:

- 1. Титульный лист
- 2. Содержание
- 3. Введение
- 4. Основная часть (1-я, 2-я, 3-я главы)
- 5. Заключение

6. Список использованных источников

7. Приложения

*Титульный лист* оформляется преподавателем, после окончательного уточнения темы курсовой работы. Шаблон титульного листа в Приложении 2

*Содержание* включает введение, наименование всех разделов, подразделов, пунктов (если они имеются), заключение, список использованных источников и приложения с указанием номеров страниц, с которых начинаются эти элементы курсовой работы. Содержание должно быть **автособираемым.**

После того, как написан и отформатирован весь текст работы, надо создать Содержание. Для этого:

> 1. Все заголовки текста (Наименования глав, подглав, пунктов, введение, заключение, список использованных источников, приложения) необходимо установить стили для этого последовательно выполнить следующие действия:

А) Выделить текст наименование элемента курсовой работы и установить стиль «Заголовок 1» и параметры шрифт TimesNewRoman, кегль 14

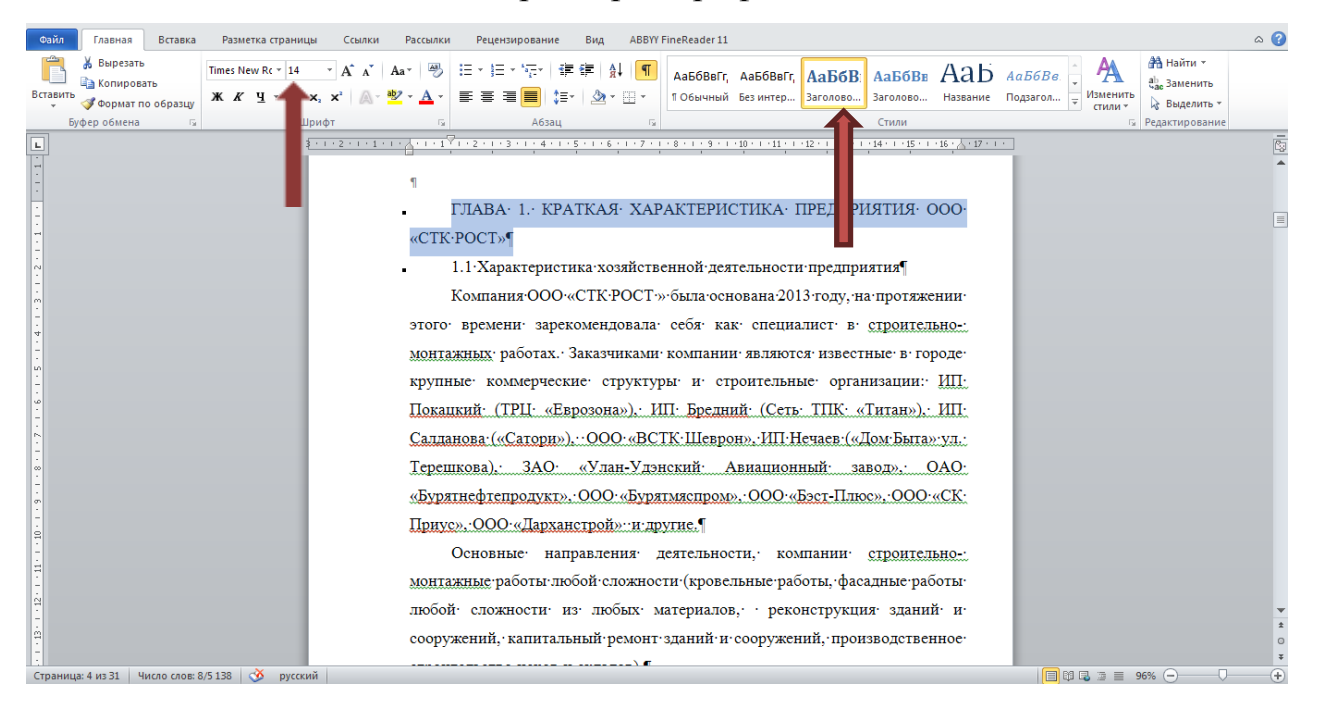

Б) Затем оставив выделенным наименование элемента курсовой работы продолжить его форматирование в меню «Абзац», где нужно задать следующие параметры:

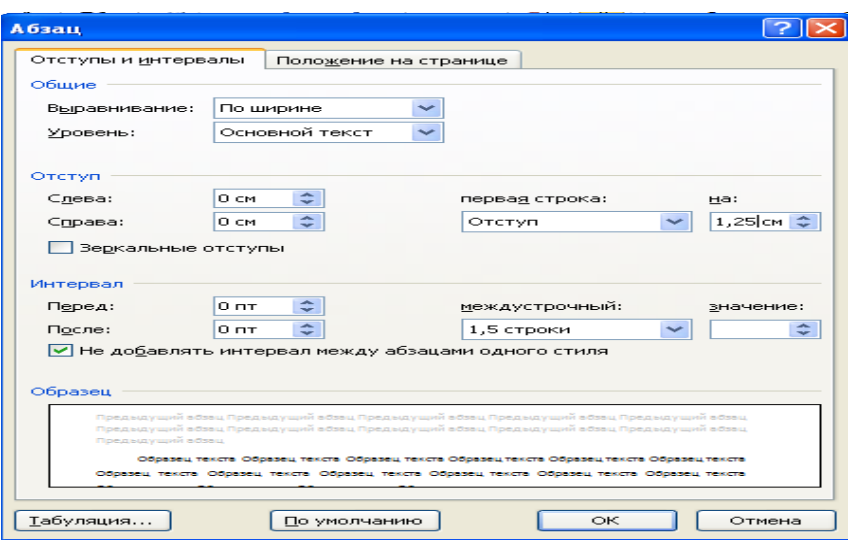

В) Если вы все сделали правильно, то в самом начале работы на чистом

листе необходимо создать Содержание, для этого через меню «Ссылки»

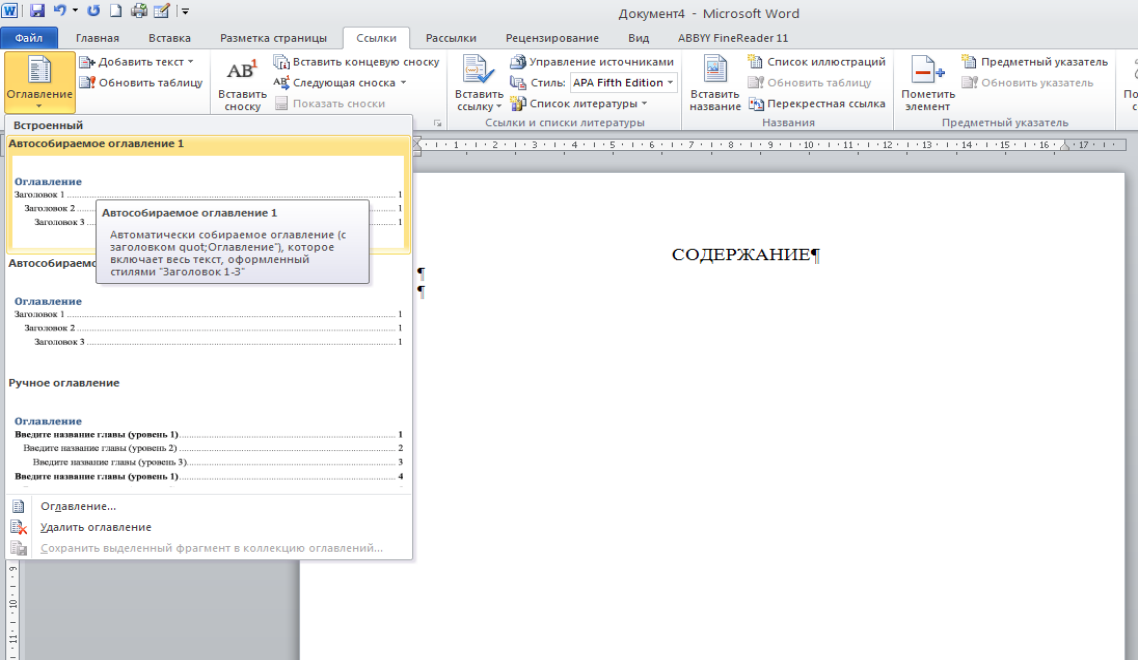

## И вы получите:

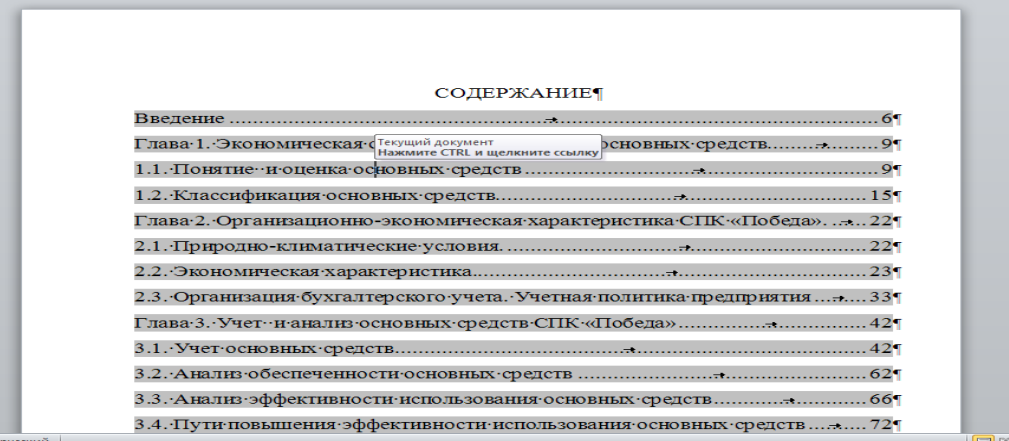

Во *введении* необходимо обосновать актуальность и практическую значимость выбранной темы, сформулировать цель и задачи, объект и предмет курсовой работы, круг рассматриваемых проблем. Объем введения должен быть в пределах 1 - 2 страниц.

*Основная часть*курсовой работы включает ГЛАВЫ в соответствии с логической структурой изложения. Название главы не должно дублировать название темы, а название параграфов - название глав. Формулировки должны быть лаконичными и отражать суть главы (параграфа). Основная часть курсовой работы должна содержать, как минимум, три главы.

Завершающей частью курсовой работы является *заключение*, которое содержит выводы и предложения с их кратким обоснованием в соответствии с поставленной целью и за дачами, раскрывает значимость полученных результатов. Заключение не должно составлять более одной страницы текста.

*Список использованных источников* отражает перечень источников, которые использовались при написании курсовой работы (не менее 13), составленный в следующем порядке:

- федеральные законы (в очередности от последнего года принятия к предыдущим);

- указы Президента Российской Федерации (в той же последовательности);

- постановления Правительства Российской Федерации (в той же очередности);

- иные нормативные правовые акты;

- иные официальные материалы (резолюции-рекомендации международных организаций и конференций, официальные доклады, официальные отчеты и др.);

- монографии, учебники, учебные пособия (в алфавитном порядке);

- иностранная литература;

- интернет-ресурсы.

Приложения могут состоять из дополнительных справочных материалов, имеющих вспомогательное значение, например: копий документов, выдержек из отчетных материалов, статистических данных, схем, таблиц, диаграмм, программ, положений и т.п.

#### <span id="page-13-0"></span>4.2 Язык и стиль курсовой работы

Языку и стилю курсовой работы следует уделять самое серьезное внимание, именно языково-стилистическая культура работы лучше всего позволяет судить об общей культуре ее автора.

Наиболее характерной особенностью языка письменной научной речи формально-логический способ изложения является материала. Научное изложение состоит главным образом из рассуждений, целью которых является доказательство истин, выявленных в результате исследования **фактов** лействительности.

Для научного текста характерна смысловая законченность, целостность и связность. Важнейшим средством выражения логических связей являются здесь специальные функционально-синтаксические средства связи, указывающие на последовательность развития мысли (вначале, прежде всего, затем, во-первых, во-вторых, значит, итак и др.), противоречивые отношения (однако, между тем, в то время как), причинно-следственные отношения (следовательно, поэтому, благодаря этому, сообразно с этим, вследствие этого, кроме того, к тому же), переход от одной мысли к другой (прежде чем перейти к., обратимся к., рассмотрим, остановимся на... рассмотрев, перейдем к., необходимо остановиться на.., необходимо рассмотреть), итог, вывод (итак, таким образом, значит, в заключение отметим, все сказанное позволяет сделать вывод, подведя итог, следует сказать...).

 $\mathbf{B}$ качестве средств связи **MOFVT** использоваться местоимения. прилагательные и причастия (данные, этот, такой, названные, указанные и др.).

Для образования превосходной степени чаще всего используются слова «наиболее». «наименее». He употребляется сравнительная степень прилагательного с приставкой «по» (например, «повыше», «побыстрее»), а также превосходная степень прилагательного с суффиксами -айт-, -ейт-, за исключением некоторых терминологических выражений. например. «мельчайшие частицы вещества».

В научной речи очень распространены указательные местоимения «этот», «тот», «такой». Они не только конкретизируют предмет, но и выражают логические связи между частями высказывания (например, «Эти данные служат достаточным основанием для вывода...»). Местоимения «что-то», «кое-что», «что-нибудь» в силу неопределенности их значения не используются.

Обязательным условием объективности изложения материала является также указание на то, каков источник сообщения, кем высказана та или иная мысль, кому конкретно принадлежит то или иное выражение. В тексте это условие можно реализовать, используя специальные вводные слова и словосочетания (но сообщению, по сведениям, по мнению, по данным, по нашему мнению и др.).

Изложение обычно ведется от третьего лица, так как внимание сосредоточено на содержании и логической последовательности сообщения, а не на субъекте. Практически не употребляется форма первого и совершенно не употребляется форма второго лица местоимений единственного числа.

### <span id="page-14-0"></span>4.3 Оформление курсовой работы

#### 4.3.1 Общие требования к оформлению курсовой работы

<span id="page-14-1"></span>Курсовая работа пишется на белой бумаге стандартного формата размером 297х210 мм (А4). Поля оставляются по всем четырем сторонам текста: размер левого поля – 30 мм, правого – 10 мм, верхнего – 20 мм, нижнего  $-20$  мм. Общий объем курсовой работы не должен превышать 25-30 страниц текста компьютерным набором. В данный объем не включаются

приложения. Текст набирается стандартным шрифтом (TimesNewRoman), обычное начертание, размер 14 пт, межстрочный интервал – полуторный.

Параметры абзаца: первая строка (красная) – отступ 1,25 см. Абзацный отступ должен быть одинаковым по всему тексту работы.

#### <span id="page-15-0"></span>4.3.2 Нумерация страниц

Все страницы работы нумеруются в нижнем колонтитуле по центру арабскими цифрами (стандартным шрифтом (TimesNewRoman), обычное начертание, размер 12 пт) без точки, начиная с содержания (вторая страница). Титульный лист включается в общую нумерацию страниц, но номер страницы на титульном листе не проставляют. Заканчивается нумерация последней страницей приложений.

#### <span id="page-15-1"></span>4.3.3 Оформление заголовков

Заголовки структурных частей курсовой работы "СОДЕРЖАНИЕ", "ВВЕДЕНИЕ", "НАЗВАНИЕ ГЛАВ", "ЗАКЛЮЧЕНИЕ", "СПИСОК ИСПОЛЬЗОВАННЫХ ИСТОЧНИКОВ", "ПРИЛОЖЕНИЯ" следует располагать по центру без точки в конце и писать (печатать) прописными буквами, не подчеркивая.

Заголовки глав, введение, заключение, содержание, список использованных источников, приложения печатаются заглавными (прописными, т.е. большими) буквами – в тексте и в содержании. Эти разделы работы начинаются с новой страницы. Заголовки глав и параграфов располагать по центру страницы с абзацным отступом 1,25 мм,. Заголовки имеют формат междустрочного интервала: до – 12 пт, после – 6 пт (Формат/Абзац/Интервал/Перед – 12 пт и После – 6 пт). Переносы слов в заголовках не допускаются и жирным шрифтом не выделяются.

Подзаголовки (названия параграфов) печатаются с прописной буквы, далее строчные буквы. Подзаголовки располагать по ширине страницы– от

абзацного отступа 1,25 см.

Каждую структурную часть (главу) курсовой работы и заголовки разделов основной части необходимо начинать с новой страницы.

Номер параграфа состоит из номеров главы и параграфа в главе, разделенных точкой. В конце номера точка не ставится. Заголовки параграфов следует печатать с абзацного отступа с прописной буквы без точки в конце, не подчеркивая. Если заголовок состоит из двух предложений, их разделяют точкой. Переносы слов в заголовках не допускаются.

#### **ПРИМЕР ОФОРМЛЕНИЯ ЗАГОЛОВКОВ:**

#### ГЛАВА 1. ПРИРОДНО-КЛИМАТИЧЕСКАЯ ХАРАКТЕРИСТИКА

1.1 Общие сведения о районе

Закаменский район расположен в юго-западной части Республики Бурятия в горах Восточных Саян на высоте от 700 до 1300 метров над уровнем моря. На юге и юго-западе граничит с Монголией, на северо-западе с Тункинским районом, на севере - с Иркутской областью, на северо-востоке – с Джидинским районом.

*[здесь ставится один интервал]*

1.2 Климат

Климат на территории Закаменского района резко-континентальный и характеризуется высокими летними и низкими зимними температурами, резким колебанием суточных температур, неравномерным годовым распределением осадков, ранними осенними заморозками, что отрицательно влияет на рост и развитие растений.…………………………………

Текстовой материал любого научного произведения весьма разнообразен. К нему обычно относят числительные, буквенные обозначения, цитаты, ссылки, перечисления и т.н., то есть все то, что требует при своем оформлении знания особых технико-орфографических правил.

4.3.4 Запись числительных

<span id="page-17-0"></span>Рассмотрим правила записи числительных. Однозначные количественные числительные, если при них нет единиц измерения, пишутся словами. Например, пять периодов (не: 5 периодов), на трех образцах (не: на 3 образцах).

Многозначные количественные числительные пишутся цифрами, за исключением числительных, которыми начинается абзац, такие числительные пишутся словами.

Числа с сокращенным обозначением единиц измерения пишутся цифрами. Например, 7 т, 24 тыс.руб. После сокращения «кг» и т.п. точка не ставится.

При перечислении однородных чисел (величин и отношений) сокращенное обозначение единицы измерения ставится только после последней цифры. Например, 3, 14 и 25 т.

Количественные имена числительные согласуются с именами существительными во всех падежных формах, кроме форм именительного и винительного падежей. Например, до пятидесяти рублей (род. п.), к шестидесяти рублям (дат. п.) и т.д.

В формах именительного и винительного падежей количественные числительные управляют существительными. Например, имеется пятьде-сят (им.п..) рублей (род.п.), получить пятьдесят (вин.п.) рублей (род.п).

Количественные числительные при записи арабскими цифрами не имеют надежных окончаний, если они сопровождаются существительны-ми. Например, на 20 страницах (неправильно: на 20-ти страницах).

При написании порядковых числительных нужно соблюдать следующие правила. Однозначные и многозначные порядковые числительные пишутся словами. Например, третий, тридцать четвертый, двухсотый.

Порядковые числительные, входящие в состав сложных слов, в научных текстах пишутся цифрами. Например, 15-тонный грузовик, 30-процентный раствор.

Порядковые числительные при записи римскими цифрами для обозначения порядковых номеров столетий (веков), кварталов, падежных окончаний не имеют. Например: XX век (не: ХХ-й век).

#### <span id="page-18-0"></span>4.3.5 Оформление сокращений

В научном тексте встречаются следующие виды сокращений: 1) буквенные аббревиатуры, 2) сложносокращенные слова; 3) условные графические сокращения по начальным буквам слов; 4) условные графические сокращения по частям слов и начальным буквам.

Буквенные аббревиатуры составляются из первых (начальных) букв полных наименований (США, СПО, ВУЗ).

Другим видом сокращений являются сложносокращенные слова, которые составляются из сочетания: а) усеченных слов и полных слов (профсоюз профессиональный союз), б) одних усеченных слов (колхоз – коллективное хозяйство).

И, наконец, в тексте курсовых работ встречаются условные графические сокращения по частям и начальным буквам слов. Они разделяются: а) на общепринятые условные сокращения, б) на условные сокращения, принятые в специальной литературе, в том числе в библиографии.

Общепринятые условные сокращения, которые делаются после перечисления: т.е. (то есть), и т.д. (и так далее) и т.п. (и тому подобное), и др. (и другие) и пр. (и прочие).

Общепринятые условные сокращения, которые делаются при ссылках: см. (смотри), ср. (сравни).

Общепринятые условные сокращения при обозначении цифрами веков и годов: в. (век), вв. (века), г. (год), гг. (годы), га. (гектар)

Слова «и другие», «и тому подобное», «и прочие» внутри предложения не сокращают. НЕ ДОПУСКАЮТСЯ сокращения слов «так называемый» (т.н.),

«так как» (т.к.), «например» (напр.), «около» (ок.), «формула» (ф-ла), «уравнение» (ур-ние), «диаметр» (диам.).

При непрямом цитировании (при пересказе, при изложении мыслей других авторов своими словами) необходимо давать соответствующие сноски на источник.

<span id="page-19-0"></span>4.3.6 Перечисления и списки

В научных текстах встречается много перечислений (перечней), состоящих как из законченных, так и незаконченных фраз. Незаконченные фразы пишутся со строчных букв и обозначаются арабскими цифрами или строчными буквами с полукруглой закрывающей скобкой. Существует два варианта оформления таких фраз.

Первый вариант: перечисления состоят из отдельных слов (или небольших фраз без знаков препинания внутри), которые пишутся в подбор с остальным текстом и отделяются друг от друга запятой. Например: Турбины разделяются на три вида: 1) активные, 2) реактивные и 3) комбинированные.

Второй вариант: перечисления состоят из развернутых фраз со своими знаками препинания. Здесь части перечисления чаще всего пишутся с новой строки и отделяются друг от друга точкой с запятой. Например: Новый станок отличается от старого:

а) наличием экранизирующего щита;

б) большей скоростью вращения сверла.

#### <span id="page-19-1"></span>4.3.7 Формулы и уравнения

Формулы и уравнения должны органически вписываться в текст изложения, не нарушать грамматической структуры текста курсовой работы. Формулы и уравнения следует выделять из текста в отдельную строку и располагать посредине строки, непосредственно следующей за строкой, содержащей ссылку на это выражение. Выше и ниже каждой формулы и

необходимо оставлять не менее одной свободной уравнения строки. Оформление формул необходимо производить с помощью закладки панели меню Вставка-Формула.

В качестве символов физических величин в формуле следует применять обозначения, установленные соответствующими нормативными документами. Пояснение символов и числовых коэффициентов, если они не пояснены ранее, должны быть приведены непосредственно под формулой. Пояснение каждого символа следует давать с новой строки в той последовательности, в которой символы приведены в формуле. Первая строка пояснения должна начинаться со слова "где" (без двоеточия).

Формулы, следующие одна за другой и не разделенные текстом, отделяют запятой.

Переносить формулы на следующую строку допускается только на знаках выполняемых операций, причем знак в начале следующей строки повторяют. При переносе формулы на знаке умножения применяют знак "х".

Порядок изложения математических уравнений такой же, как и формул.

Формулы, на которые имеются ссылки в тексте в пределах главы, последовательно нумеруются с указанием главы через точку. Каждый номер должен быть заключен в скобки и помещен на правом поле на нижней строке выражения, к которому он относится.

#### ПРИМЕР ОФОРМЛЕНИЯ ФОРМУЛ

 $\Phi_{\rm B} = \frac{\text{cpedhez o}{\text{d}o}\text{e}a}$ ястоимостьосновных $\phi$ ондов, руб.  $(1.2)$ численностьработников, чел.

(1.2.) означает, что это вторая формула в первой главе где: Ф<sub>в</sub>-фондовооруженность

Ссылки в тексте на номер формулы дают в круглых скобках, например: "...в формуле  $(1.2)$  ....

4.3.8 Иллюстрации (схемы, графики и диаграммы и т.д.)

<span id="page-21-0"></span>Иллюстрации (схемы, графики и диаграммы и т.д.), помещенные в курсовой работе именуются рисунками. Все рисунки, если их в тексте более одного, нумеруются в пределах курсовой работы арабскими цифрами. В конце точка не стравится. Требуется сквозная нумерация рисунков.

Все рисунки в тексте должны быть даны ссылки. Рисунки должны располагаться непосредственно после текста, в котором они упоминаются впервые, или на следующей странице. Подпись к рисунку располагается под ним посередине строки. Слово «Рисунок» пишется полностью. Точка в конце названия не ставится.Если в работе есть приложения, то рисунки каждого приложения обозначают отдельной нумерацией арабскими цифрами с добавлением впереди обозначения приложения (например: Рисунок А.3).

## **ПРИМЕР ОФОРМЛЕНИЯ РИСУНКОВ:**

Структура взносов и выплат в 2014 году представлена на рис. 2

Примечание: в круглых скобках написание рис.2.1 сохраняется.

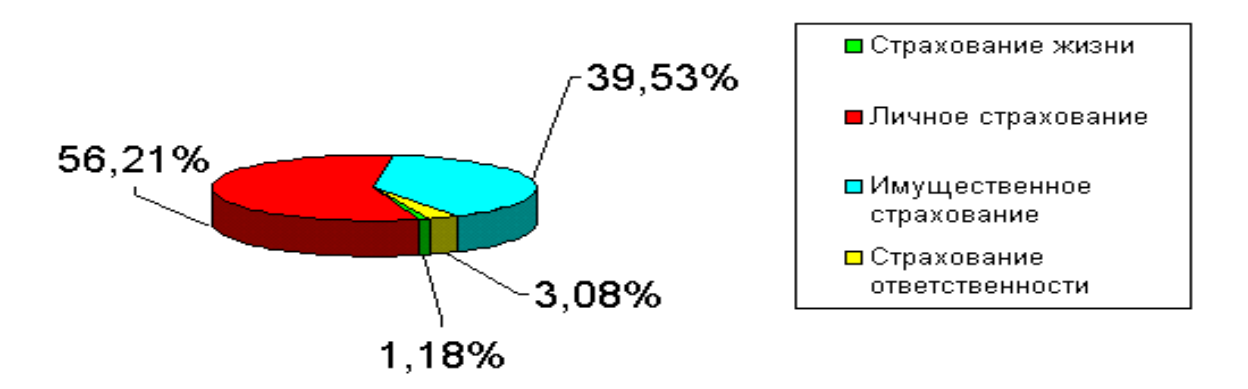

Рисунок 2 - Структура взносов «Росгосстрах-Сибирь» по итогам 2014 г.

#### <span id="page-21-1"></span>4.3.9 Таблицы

Цифровой материал, как правило, оформляют в виде таблиц для лучшей наглядности и удобства сравнений показателей.

Таблицу размещают после первого упоминания о ней в тексте таким образом, чтобы ее можно было читать без поворота станицы или с поворотом по часовой стрелке. Таблицу с большим количеством граф допускается делить на части и помещать одну часть под другой на одном листе. Над последующими частями таблицы вверху справа указывают слово «Продолжение».

Если цифровые данные в графах таблицы выражены в различных единицах, то их указывают в заголовке каждой графы. Если все показатели, размещенные в таблице, выражены в одной и той же единице (например, в тыс. руб.), сокращенное обозначение единицы помещают над таблицей.

Все таблицы нумеруются (нумерация сквозная, например: Таблица 1, Таблица 2). Таблицы каждого приложения обозначают отдельной нумерацией арабскими цифрами с добавлением впереди обозначения приложения (например: Таблица В.2). Слово «Таблица» пишется полностью. Название таблицы следует помещать над таблицей по ширине, с абзацным отступом с ее номером через тире (например:Таблица 3 - Доходы фирмы). Точка в конце названия не ставится.

При переносе таблицы на следующую страницу название помещают только над первой частью, при этом нижнюю горизонтальную черту, ограничивающую первую часть таблицы, не проводят. Над другими частями также слева пишут слово «продолжение» и указывают номер таблицы (например: продолжение таблицы 1). И первой строкой таблицы нановой страницы будет строка с указанием номеров столбцов таблицы.

Шрифт в таблице 12 шрифт. Интервал в таблице одинарный, без абзацного отступа.

#### **ПРИМЕР ОФОРМЛЕНИЯ ТАБЛИЦ:**

Главная функция производственных основных средств - повышение производительности общественного труда……. Состав, структура и динамика основных средств СПК «Победа» представлены в таблице 4.

Таблица 4 - Состав, структура и динамика основных средств СПК «Победа»

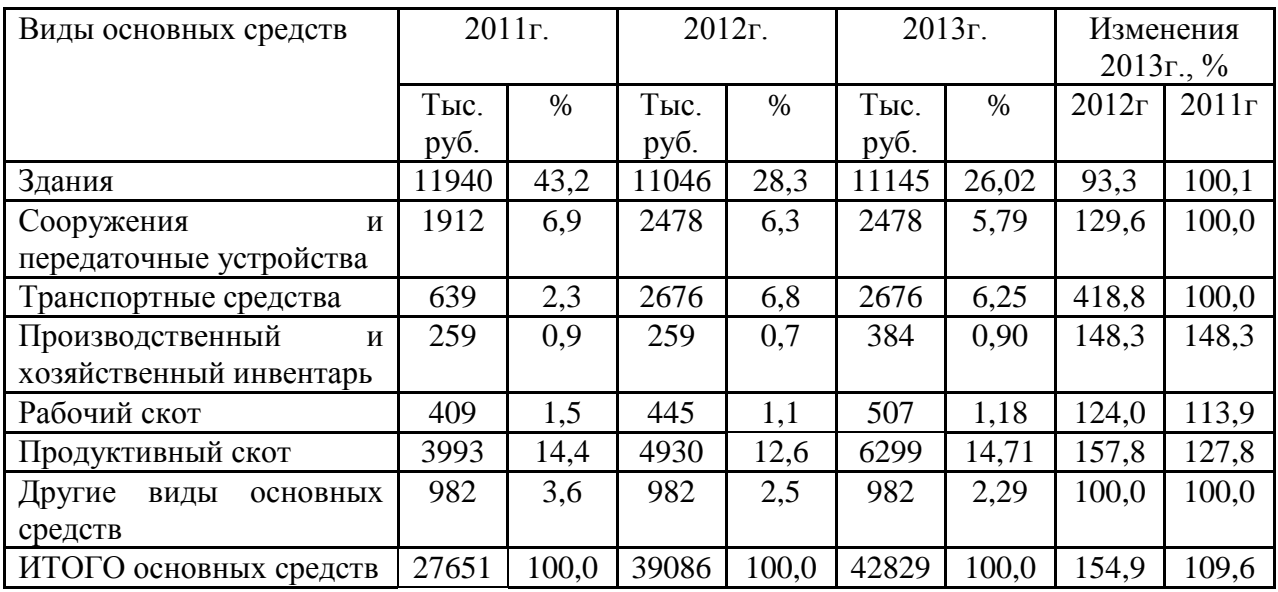

## **ПРИМЕР ОФОРМЛЕНИЯ ПЕРЕНОСАТАБЛИЦ:**

Таблица 4 - Состав, структура основных средств СПК «Победа»

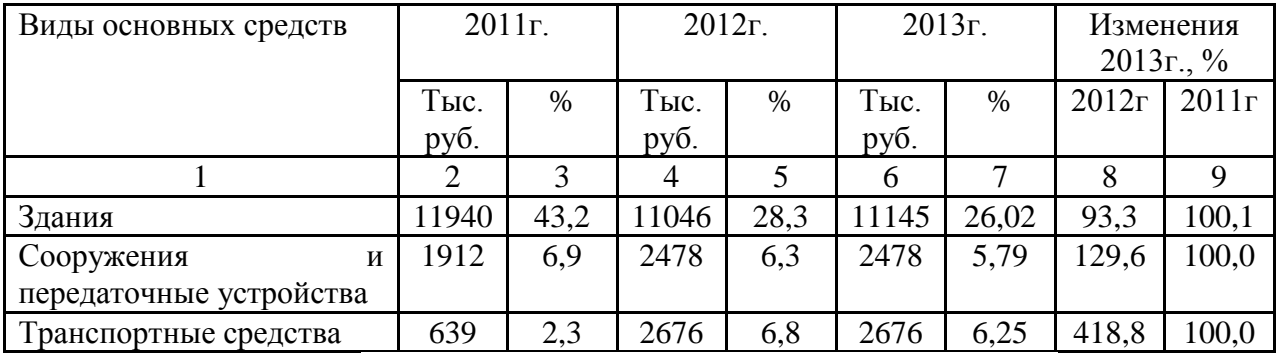

Например здесь произошел разрыв страниц

*Продолжение таблицы 4*

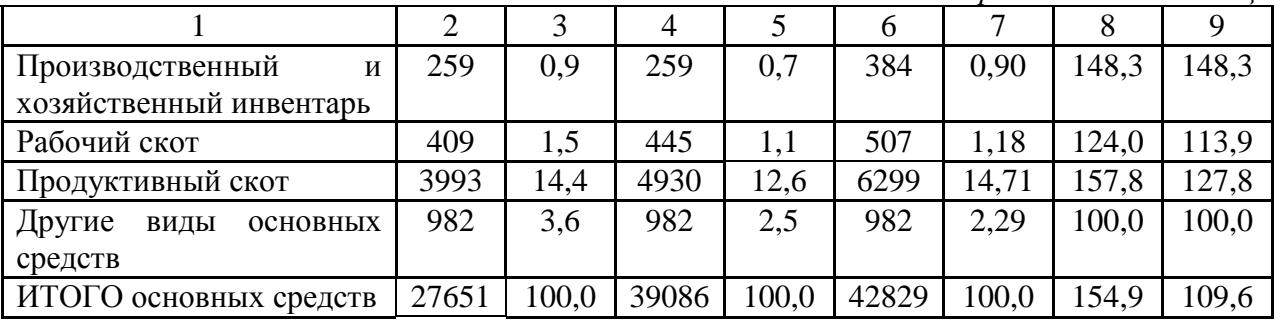

На все таблицы должны быть ссылки в тексте, при этом слово «таблица» пишется полностью, например: представлено в таблице 1, смотри таблицу 1 и др.

<span id="page-24-0"></span>4.3.10 Ссылки и сноски

Ссылка - это словесное или цифровое указание внутри работы, адресующее читателя к другой работе (библиографическая ссылка) или фрагменту текста (внутритекстовая ссылка). Ссылка на источник обязательна при использовании заимствованных из литературы данных, выводов, цитат, формул и прочего, а также под каждой таблицей и иллюстрацией.

Библиографическую ссылку в тексте на литературный источник осуществляют путем приведения номера по списку источников или номера подстрочной сноски.

Номер источника по списку необходимо указывать сразу после упоминания в тексте, проставляя в квадратных скобках (в косых - в случае машинописного оформления) порядковый номер, под которым ссылка значится в списке источников.

Обязательно при использовании в работе заимствованных из литературных источников цитат, иллюстраций и таблиц указывать наряду с порядковым номером источника номера страниц, иллюстраций и таблиц. Например: *[2, с.21], где 2 - номер источника в списке, 21 - номер страницы.*

*Библиографические ссылки употребляют:*

при цитировании;

 при заимствовании положений, формул, таблиц, иллюстраций;

 при необходимости отсылки к другому изданию, где более полно изложен вопрос;

при анализе в тексте опубликованных работ.

*Есть два вида библиографических ссылок:*

1. Внутритекстовые – размещаются непосредственно в строке

после текста, к которому относятся. Оформляются в скобках с указанием номера в списке литературы, например, (31). Ссылки на несколько конкретных работ автора могут быть даны, например, в форме [12-17, 19].

При цитировании, а также в случаях, требующих указания конкретной страницы источника, в скобках дополнительно указывается страница [12. C. 7] или страницы «от – до» [19. С. 7-9].

Если таблицы и иллюстрации составлены (разработаны) автором самостоятельно, то, используя внутритекстовое примечание (согласно 5.4-5.6) под таблицей, а для иллюстраций под подрисуночным текстом, следует отметить, например: *Примечание. Источник: собственная разработка.*

Знак сноски выполняют арабскими цифрами. Допускается вместо цифр выполнять сноски звездочками: \*), \*\*), \*\*\*). При выполнении сноски звездочками применение более четырех звездочек не допускается.

Перенос сноски с данной страницы на следующую не допускается.

Внутритекстовые ссылки на разделы, подразделы, пункты, подпункты, иллюстрации, таблицы, формулы, приложения, перечисления следует писать, например: *"… в соответствии с разделом 2", "… согласно 2.1", "… по 2.1.2", "… в соответствии с 2.2, 3.2", "… в соответствии с таблицей 3", "… согласно рисунку 1", "… по формуле (7)", "… в соответствии с приложение 3" и т.п.*

В повторных ссылках на таблицы и иллюстрации можно указывать сокращенно слово "смотри", например: *см. таблицу 4, см. рисунок В.2.*

При ссылках на структурную часть текста, имеющую нумерацию из цифр, не разделенных точкой, следует указывать наименование этой части полностью, например: "… согласно разделу 4", "… по пункту 1", а при нумерации из цифр, разделенных точкой, наименование структурной части не указывают, например:*"… согласно 4.1", "… по 4.2.1", "… в соответствии с 1.4".*

При ссылках на стандарты и технические условия указывают только их обозначение, при этом допускается не указывать год их утверждения при условии полного описания стандарта и списке использованных источников в соответствии с **ГОСТ 7.1-2003.**

## ПРИМЕР ОФОРМЛЕНИЯ ССЫЛОК:

## Пример 1:

Когда частица пролетает вблизи ядра, на неё действует кулоновская сила отталкивания [19.С. 7-9].

Подстрочные - размещаются внизу страницы, под строками основного текста, имеют сквозную нумерацию по всему документу.

## Пример 2:

Литературовед Левидов А.М. писал о том, что «не количество прочитанных книг служат показателем культуры чтения, а качество их потребления».<sup>1</sup>

<sup>1</sup>Левидов, А.М. Литература и действительность / А.М. Левидов. - Л.,  $1987. - C. 409.$ 

## Пример 3:

Таблица 1 - Крупнейшие выплаты компании\*

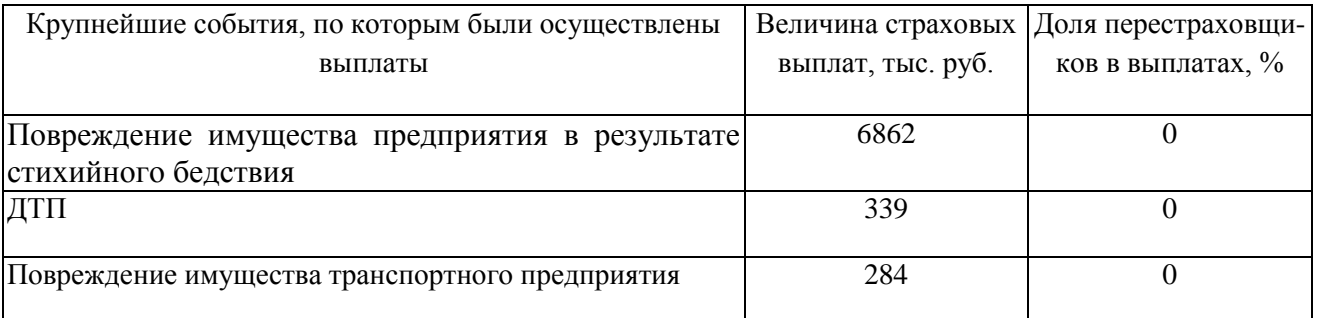

\* Примечание составлена автором

## <span id="page-26-0"></span>4.3.11 Оформление списка использованных источников

Источники в списке следует располагать в алфавитном порядке (относительно заголовка соответствующей источнику библиографической записи). При этом независимо от алфавитного порядка впереди обычно идут нормативные акты. Существует следующий порядок расположения источников:

СПИСОК ИСПОЛЬЗОВАННЫХ ИСТОЧНИКОВ

- нормативные акты;
- книги;
- печатная периодика;
- источники на электронных носителях локального доступа;

 источники на электронных носителях удаленного доступа (т.е. интернет-источники).

В каждом разделе сначала идут источники на русском языке, а потом - на иностранных языках (так же в алфавитном порядке).

*Нормативные акты* располагаются в следующем порядке:

 международные акты, ратифицированные Россией, причем сначала идут документы ООН;

- Конституция России;
- кодексы;
- федеральные законы;
- указы Президента России;
- постановления Правительства России;

 приказы, письма и пр. указания отдельных федеральных министерств и ведомств;

- законы субъектов России;
- распоряжения губернаторов;
- распоряжения областных (республиканских) правительств;

 судебная практика (т.е. постановления Верховного и прочих судов России);

законодательные акты, утратившие силу.

Федеральные законы следует записывать в формате:

Федеральный закон от [дата] № [номер] «[название]» // [официальный источник публикации, год, номер, статья]

Законы располагаются не по алфавиту, а по дате принятия (подписания Президентом России) - впереди более старые.

Если при написании работы использовался законодательный сборник или издание отдельного закона, в список литературы все равно следует записать закон (приказ и т.п.) с указанием официального источника публикации. Для федеральных актов такими источниками являются: «Собрание законодательства Российской Федерации», «Российская газета», «Собрание актов Президента и Правительства Российской Федерации» и др.

Необходимо представлять единый список литературы к работе в целом. В этом случае каждый источник упоминается в списке один раз, вне зависимости от того, как часто на него делается ссылка в тексте работы.

Произведения одного автора расставляются в списке по алфавиту заглавий или по годам публикации, в прямом хронологическом порядке (такой порядок группировки позволяет проследить за динамикой взглядов определенного автора на проблему).

Если у документа есть конкретные авторы, то впереди описания приводят имя автора. При наличии двух и трех авторов, как правило, указывают только имя первого. Если авторов четыре и более, то описание документа начинается с названия, а авторы идут после него через косую черту.

Редактор автором не является, но является ответственным. Его имя ставится после названия после косой черты.

Имя автора приводят в форме, получившей наибольшую известность.

## **ПРИМЕР ОФОРМЛЕНИЯ СПИСКА ИСПОЛЬЗОВАННЫХ ИСТОЧНИКОВ**

#### **Книги**

#### **Пример 1:**

Лейбин В.М. Психоанализ: учебник/ В.М.Лейбин. - СПб. : Питер, 2002. - 576 с. - (Учебник нового века).

Ашервуд Б. Азбука общения / Б. Ашервуд; пер. с англ. И.Ю. Багровой и Р.З. Пановой, науч. ред. Л.М. Иньковой. - М. :Либерея, 1995. - 173 с.

Современная информатика: наука, технология, деятельность / Р.С. Гиляревский, Г.З. Залаев, И.И. Родионов, В.А. Цветкова; под ред. Ю.М. Арского. - М.: Информатика, 1997. - 211 с.

Логопедия: учебник для студ. дефектолог.фак. пед. вузов/ ред. Л.С. Волкова, С.Н. Шаховская. - 3-е изд., перераб. и доп. - М. : Гуманит. изд. центр ВЛАДОС, 2002. - 680 с. - (Коррекционная педагогика).

#### **Отдельный том многотомного издания**

#### **Пример 2:**

Казьмин, В. Д. Справочник домашнего врача: в 3 ч. Ч. 2: Детские болезни / Вл. Казьмин. – М.: АСТ: Астрель, 2002. – 503 с.: ил.

### **Статья из газеты**

#### **Пример 3:**

Михайлов, С. А Езда по-европейски: система платных дорог в России находится в начал.стадии развития / С. Михайлов // Независимая газета. – 2002. – 17 июня.

Рысев, В. Приоритет - экология/ В. Рысев //Волна. - 2004. - 4 марта . - С. 13.

#### **Статья из журнала**

## **Пример 4:**

Ладынин, И. А. Дафны в библейской и египетско-христианской традиции о финале царствования Априя: конец 570-х - начало 560-х годов до н. э./ И. А. Ладынин //Вестник древней истории. - 2004. - N 3. - С. 3-13.

Казаков, Н. А. Запоздалое признание / Н.Казаков // На боевом посту. – 2000. – № 9. – С. 64–76; № 10.  $-$  C. 58–71.

#### **Электронные ресурсы**

#### **Электронный ресурс локального доступа (CD)**

#### **Пример 5:**

Даль, Владимир Иванович. Толковый словарь живого великорусского языка Владимира Даля [Электронный ресурс] : подгот. по 2-му печ. изд. 1880—1882 гг. — Электрон.дан. — М. : ACT, 1998. — 1 электрон.опт. диск (CD-ROM) — (Электронная книга).

#### **Электронный ресурс удаленного доступа (Internet)**

#### **Пример 6:**

Исследовано в России [Электронный ресурс] :многопредмет. науч. журн. / Моск. физ.-техн. ин-т. — Электрон.журн. — Долгопрудный : МФТИ, 1998 — . — Режим доступа к журн.: [http://zhurnal.mipt.rssi.ru.](http://zhurnal.mipt.rssi.ru/)

www.minfin.ru - официальный сайт Министерства финансов РФ

### 4.3.12 Оформление приложений

<span id="page-30-0"></span>По ГОСТ 7.32-2001 в тексте работы на все приложения должны быть даны ссылки. Приложения располагают в порядке ссылок на них в тексте.

Каждое приложение следует начинать с новой страницы с указанием наверху посередине страницы слова «ПРИЛОЖЕНИЕ» и его обозначения. Приложение должно иметь заголовок, который записывают симметрично относительно текста с прописной буквы отдельной строкой.

Приложения обозначают заглавными буквами русского алфавита, начиная с А, за исключением букв Ё, З, Й, О, Ч, Ь, Ы, Ъ. После слова «Приложение» следует буква, обозначающая его последовательность (например: ПРИЛОЖЕНИЕ Б). Допускается обозначение приложений буквами латинского алфавита, за исключением букв I и O. В случае полного использования букв русского и латинского алфавитов допускается обозначать приложения арабскими цифрами. Если в документе одно приложение, оно обозначается «ПРИЛОЖЕНИЕ А».

10.4 Текст каждого приложения может быть разделен на разделы, подразделы и т.д., которые нумеруют в пределах каждого приложения. Перед номером ставится обозначение этого приложения.

Нумерация страниц приложений и основного текста должна быть сквозная.

4.3.13 Оформление графической части курсовой работы

<span id="page-31-0"></span>Чертежи при курсовом проектировании выполняют по правилам топографического черчения, в полном соответствии с требованиями ГОСТов, ЕСКД и принятыми условными знаками, которыми руководствуются проектные институты по землеустройству.

Состав чертежей зависит от темы, его устанавливает преподаватель дисциплины и указывает в задании. По темам, связанным с организацией территорий сельскохозяйственных предприятий графическая часть включает следующие чертежи: проект землеустройства хозяйства, почвенную карту, чертеж землеустроительного обследования и размещения посевов сельскохозяйственных культур, план землепользования (его может заменить калька контуров) и т.д.

Из перечисленных чертежей защищаемый вариант выполняют на чертежной бумаге и оформляют наиболее полно. Остальные чертежи с целью уменьшения объема работ по согласованию с руководителем проекта могут быть оформлены непосредственно на литооттисках, в виде светокопий планов или наклеены на чертежную бумагу и соответствующим образом оформлены.

Графические материалы оформляются на стандартных листах бумаги выполненных в электронной и (или) бумажной форме (ГОСТ 2.301—68). Обозначение и размеры основных форматов чертежей приведены в табл. 1.

| Обозначение<br>формата | AО       | Aι      | A2      | A3      | Α4      |
|------------------------|----------|---------|---------|---------|---------|
| Размеры, мм            | 841X1189 | 594X841 | 420X841 | 297X420 | 210x297 |

Таблица 1 – Форматы чертежей

При выводе графических материалов в электронной форме на бумажный носитель с размерами сторон листа, совпадающими с указанными в табл. 1, внешнюю рамку формата допускается не выполнять. Если размеры сторон

листа больше указанных в табл.1, то внешняя рамка формата должна быть воспроизведена.

Допускается применение дополнительных форматов, получаемых увеличением коротких сторон основных форматов на кратное им значение. Обозначение этих форматов включает обозначение основного формата и его кратности, например А1\*2 (841\*1189); А2\*З (594\*1261).

Листы формата А4 располагают только вертикально, а листы остальных форматов можно располагать как вертикально, так и горизонтально.

Чертежные листы должны быть оформлены с внешней и внутренней рамками. Рамки вычерчивают сплошной линией: внешнюю толщиной 0,3... 0,4 мм с отступом от всех сторон 10 мм, внутреннюю — толщиной 0,6.. .1 мм. Расстояние внутренней рамки от внешней с левой стороны листа 20 мм, а с остальных сторон 5 мм.

На каждом чертеже проекта должна быть помещена основная надпись и дополнительные в соответствии с ГОСТ 2.104—2006.

На чертеже проекта внутрихозяйственного землеустройства показывают следующие элементы: изображение территории, экспликацию земель по угодьям; экспликацию орошаемых и осушенных земель; экспликацию земель по полям севооборотов, гуртовым и другим участкам; сведения о посторонних землепользователях; агротехнические противоэрозионные комплексы; розы ветров; описание границ - смежных землепользований; условные обозначения; основную подпись.

На других чертежах, кроме основной подписи, дают: а) на почвенной карте — описание границ смежных землепользований; условные обозначения почв и дополнения к ним; примечание (в нем указывают, в каком масштабе, когда и как проведено обследование и на какой планово-картографической основе); б) на чертеже землеустроительного обследования — описание .границ смежных землепользований; условные обозначения; состав комиссии, производившей обследование; в) на чертеже размещения посевов сельскохозяйственных культур — условные обозначения культур.

При размещении элементов следует выполнять требования СТП 71.1—82.

Изображение территории (чертеж) располагают в левой верхней части листа; в первой части над основной подписью — условные знаки, экспликацию по полям севооборотов и другим участкам; справа в верхней части — другие экспликации, сведения о посторонних землепользованиях и розы ветров; внизу с левой стороны — описание смежных земель.

При заполнении рабочего поля листа не следует допускать как большие промежутки между элементами, так и чрезмерную их скученность. Плохо читается чертеж, если он имеет небольшие просветы («мало воздуха») и если на нем много свободного места («много воздуха»). Оптимальная плотность рабочего поля 80. ..85%.

Минимальное расстояние между крайними линиями соседних изображений и элементов — 30 мм. Такой же просвет рекомендуется соблюдать между крайними изображениями, таблицами, другими элементами и внутренней рамкой листа.

Вычерчивание существующих и проектируемых условных изображений. Все элементы планово-картографической основы вычерчивают в соответствии с инструкцией «Условные знаки, применяемые при землеустройстве».

Проектируемые участки вычерчивают в такой последовательности: посторонние землепользования, орошаемые и осушенные земли, производственные центры, полевые, кормовые, специальные севообороты, сады, сенокосные, пастбищные участки.

Границы постороннего землепользования оттеняют с внутренней стороны коричневой тушью, толщина линии оттенка 0,8 мм. Площадь участка не закрашивают, в центре его ставят индексы постороннего пользования и его номер.

Границы участков орошаемых земель оттеняют синим цветом, осушенных — желтым, земли, осушенные закрытым дренажем, — зеленым. Границы проектируемых участков, непосредственно примыкающих к другим проектируемым участкам, оттеняют в одну краску.

Границы производственных центров вычерчивают сплошными тонкими линиями и оттеняют линиями толщиной 0,5 мм, существующие — синей, проектируемые — красной тушью. В середине существующего участка черной тушью пишут сокращенное название слов «Производственные центры» (Пр. ц.), а на проектируемых красной тушью добавляют «пр.». И на существующих, и на проектируемых участках черной тушью указывают их площадь.

Проектные границы полей севооборотов тонко вычерчивают черной тушью и оттеняют красной (толщина линии 0,8 мм). В центре участка красной тушью пишут дробь, в числителе которой указывают номер поля, а в знаменателе — площадь (с округлением до целого числа гектаров). Если поле состоит из нескольких обособленных участков, то на большем из них показывают общую площадь с добавлением букв ВС («всего»), а на остальных проставляют номер поля (красной тушью) и площадь (черной тушью).

Границы рабочих участков вычерчивают сплошной линией черной тушью (толщина 0,1 мм). В центре участка пишут дробь, числитель которой — номер участка, а знаменатель — его площадь (черной тушью арабскими цифрами). Рядом с дробью с правой стороны синей тушью пишут номер комплекса агротехнических мероприятий. На каждом рабочем участке стрелкой показывают направление основной обработки почвы, длина стрелки 8 мм.

Границы садов и других многолетних насаждений вычерчивают тонкими сплошными линиями и оттеняют линиями красной туши толщиной 0,8 мм. Условные знаки проектируемых многолетних насаждений показывают красной тушью. В центре участка черной тушью пишут его площадь.

При наличии в хозяйстве участков, находящихся вне севооборота, их границы оттеняют красной тушью (толщина линий 0,8 мм) и в центре участка также красной тушью пишут: «Вне севооборота» и черной тушью проставляют его площадь.

Границы сенокосных участков также вычерчивают сплошными тонкими (0,1 мм) линиями и оттеняют линиями коричневой туши толщиной 0,8 мм. В центре участка в виде дроби (коричневой тушью) пишут в числителе его номер

(арабскими цифрами), а в знаменателе — площадь. В числителе, справа от номера в два раза меньше его ставят букву «с», что означает «сенокосный»  $\left(\frac{2c}{154}\right)$  $\frac{2c}{154,0}$ 

Границы пастбищных участков вычерчивают сплошными тонкими линиями и оттеняют синей тушью (толщина линии 0,8 мм). В середине участка синей тушью в виде дроби пишут: «в числителе номер участка, в знаменателе — его площадь».

Границы между производственными подразделениями показывают сплошной линией (черная тушь) и оттеняют линией толщиной 2 мм (красная тушь).

Все надписи, цифровые и буквенные обозначения на графических материалах должны быть ясными и четкими. Выполняют их преимущественно стандартным шрифтом прямого или наклонного начертания.

<span id="page-35-0"></span>4.3.14 Брошюровка и защита курсовых работ (проектов)

Работу брошюруют в папки в соответствии с п.4.1 настоящих рекомендаций. Чертежи курсового проекта брошюруются вместе с пояснительной запиской. В курсовом проекте, до его защиты, чертежи содержатся скрученными в трубку, а после защиты хранятся в архиве (в папках). Таким образом, в курсовом проекте есть необходимость складывать чертежи.

Принципы складывания листов чертежей устанавливаются стандартом СЭВ 159-75. Листы чертежей всех форматов следует складывать сначала вдоль линий, перпендикулярных основной надписи, а затем вдоль линий, параллельных ей, до формата А4 размером 210\*297 мм.

Основная надпись должна быть расположена на лицевой стороне вдоль короткой стороны сложенного листа.

Примеры складывания горизонтально и вертикально расположенного листа чертежа размером 594\*841 мм для последующей укладки в папки в приложении 4.

Отверстия для брошюровки должны быть с левой стороны листа.

Курсовые работы (проекты) студенты сдают руководителю, который проверяет, пишет отзыв (приложение 3) и оценивает, руководствуясь следующими критериями:

**-** актуальность и новизна темы, практическая значимость;

- анализ теоретического исследования проблемы (анализ литературы и других источников);

- сопряженность с производственными данными практической части работы, их достоверность;

- выполнение требований по оформлению текстовой и графической частей;

- самостоятельность выполнения курсовой работы.

Законченную работу студент защищает перед преподавателем. На защите могут присутствовать все желающие, в том числе и преподаватели других предметов, а также студенты. Присутствующие могут задать вопросы автору работы.

Для защиты студент готовит доклад о курсовой работе, чертежи и демонстрационные материалы (презентацию). Данный этап необходимо согласовать с преподавателем. Презентация может быть выполнена с использованием программы «PowerPoint» или аналогичной программы.

Процедура защиты, как правило, включает устный доклад студента (не более 5-7 минут), чтение отзыва, вопросы руководителя, ответы студента.

### 5. СПИСОК ИСПОЛЬЗОВАННЫХ ИСТОЧНИКОВ

<span id="page-37-0"></span>1. Курсовое и дипломное проектирование по землеустройству / И.М. Палехин, М.И. Соффер, М.В. Киреева. – 2-е изд., перераб. И доп. – М.: Агропромиздат, 1988. – 287 с.

2. Положение о курсовой работе [Текст]: утв. ГБПОУ «Бурятский аграрный колледж от 13.04.2012г.

3. Методические указания по выполнению дипломной работы [Текст]: утв. ГБПОУ «Бурятский аграрный колледж от 13.04.2012г.

## ПРИЛОЖЕНИЯ

*Приложение 1*

«Утверждаю» Зав. отделением \_\_\_\_\_\_\_Р.А. Доржеева  $\begin{array}{ccccc}\n\leftarrow & \rightarrow & \qquad & 20 \quad \text{r}.\n\end{array}$ 

#### ЗАДАНИЕ

#### <span id="page-38-0"></span>для курсового проектирования студенту Бурятского аграрного колледжа им. М.Н. Ербанова

 $\Phi$ .И.О.

I. Тема проекта (работы): Выдел земельных участков в счет земельной доли

Утверждено приказом по колледжу\_\_\_\_\_\_\_\_\_\_\_\_\_\_\_\_\_\_\_\_\_\_\_\_\_\_\_\_\_\_\_\_\_\_\_\_\_\_\_\_\_\_\_

II. Специальность: 21.02.04 Землеустройство

III.Исходные данные к проекту (работе):

- 1. Природно-климатическая характеристика района
- 2. Проект межевания

IV.Расчетно-пояснительная записка (перечень подлежащих разработке вопросов)

- 1. Введение
- 2. Природно-климатическая характеристика района
- 3. Образование земельного участка
- 4. Землеустроительные работы по выделу земельных участков
- 5. Заключение

V. Организационная часть проекта:

- 1. Подбор и систематизация литературы, материалов
- 2. Подготовка и организация рабочего места
- 3. Составление программы курсового проекта
- 4. Выполнение курсового проекта

VI. Графическая часть проекта (с указанием обязательных чертежей):

Лист1. Чертеж земельного участка

Лист2. Проектный план

Дата вручения «\_\_\_\_\_»\_\_\_\_\_\_\_\_\_\_\_\_\_ 2020г.

Руководитель проекта Бураева М.О.

## *Приложение 2* МИНИСТЕРСТВО ОБРАЗОВАНИЯ И НАУКИ РЕСПУБЛИКИ БУРЯТИЯ Государственное бюджетное профессиональное образовательное учреждение "Бурятский аграрный колледж им. М.Н. Ербанова"

Специальность 21.02.04 Землеустройство

Допущен к защите:  $\frac{1}{2020 \text{ r}}$ Заведующий отделением «Агроземлеустройство и геодезия» \_\_\_\_\_\_\_\_\_\_\_\_Р.А. Доржеева

# **КУРСОВАЯ РАБОТА**

**на тему: «Выдел земельных участков в счет земельной доли»**

(на материалах: КХ «Буйское» Бичурского района РБ)

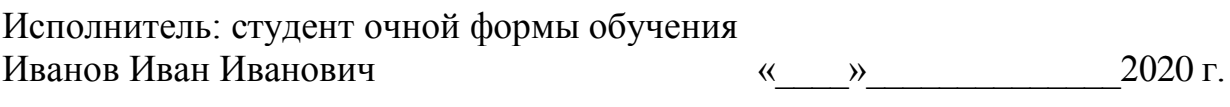

Руководитель работы:<br>преподаватель М.О. Бураева

Руководитель работы: и поставки с местах и поставки с местах от 2020 г.

Улан-Удэ, 2020 г.

## **Министерство образования и науки РБ ГБПОУ «Бурятский аграрный колледж им. М.Н. Ербанова»**

## **ОТЗЫВ**

#### **о курсовой работе**

#### **по дисциплине МДК 02.03 Организация и технология производства**

#### **землеустроительных работ**

Студент \_\_\_\_\_\_\_\_\_\_\_\_\_\_\_\_\_\_\_\_\_\_\_\_\_\_\_\_\_\_\_\_\_\_\_\_\_\_\_\_\_\_\_\_\_\_\_\_\_\_\_\_\_\_\_\_\_\_\_\_\_\_\_\_\_\_\_\_\_\_\_\_

 $(OMO)$ 

Тема курсовой работы Внутрихозяйственное землеустройство крестьянского (фермерского) хозяйства <u>податника и податника и податника и податника и податника и податника и податника и податника и по</u>

\_\_\_\_\_\_\_\_\_\_\_\_\_\_\_\_\_\_\_\_\_\_\_\_\_\_\_\_\_\_\_\_\_\_\_\_\_\_\_\_\_\_\_\_\_\_\_\_\_\_\_\_\_\_\_\_\_\_\_\_\_\_\_\_\_\_\_\_\_\_\_\_\_\_\_\_\_\_\_\_

1. Положительные стороны работы (убедительность аргументации, актуальность темы, степень самостоятельности работы и творческого подхода, полнота разработки темы, использование различных методов, степень достижения цели и т.п.)

\_\_\_\_\_\_\_\_\_\_\_\_\_\_\_\_\_\_\_\_\_\_\_\_\_\_\_\_\_\_\_\_\_\_\_\_\_\_\_\_\_\_\_\_\_\_\_\_\_\_\_\_\_\_\_\_\_\_\_\_\_\_\_\_\_\_\_\_\_\_\_\_\_\_\_\_\_\_\_\_ \_\_\_\_\_\_\_\_\_\_\_\_\_\_\_\_\_\_\_\_\_\_\_\_\_\_\_\_\_\_\_\_\_\_\_\_\_\_\_\_\_\_\_\_\_\_\_\_\_\_\_\_\_\_\_\_\_\_\_\_\_\_\_\_\_\_\_\_\_\_\_\_\_\_\_\_\_\_\_\_ \_\_\_\_\_\_\_\_\_\_\_\_\_\_\_\_\_\_\_\_\_\_\_\_\_\_\_\_\_\_\_\_\_\_\_\_\_\_\_\_\_\_\_\_\_\_\_\_\_\_\_\_\_\_\_\_\_\_\_\_\_\_\_\_\_\_\_\_\_\_\_\_\_\_\_\_\_\_\_\_ \_\_\_\_\_\_\_\_\_\_\_\_\_\_\_\_\_\_\_\_\_\_\_\_\_\_\_\_\_\_\_\_\_\_\_\_\_\_\_\_\_\_\_\_\_\_\_\_\_\_\_\_\_\_\_\_\_\_\_\_\_\_\_\_\_\_\_\_\_\_\_\_\_\_\_\_\_\_\_\_ \_\_\_\_\_\_\_\_\_\_\_\_\_\_\_\_\_\_\_\_\_\_\_\_\_\_\_\_\_\_\_\_\_\_\_\_\_\_\_\_\_\_\_\_\_\_\_\_\_\_\_\_\_\_\_\_\_\_\_\_\_\_\_\_\_\_\_\_\_\_\_\_\_\_\_\_\_\_\_\_ \_\_\_\_\_\_\_\_\_\_\_\_\_\_\_\_\_\_\_\_\_\_\_\_\_\_\_\_\_\_\_\_\_\_\_\_\_\_\_\_\_\_\_\_\_\_\_\_\_\_\_\_\_\_\_\_\_\_\_\_\_\_\_\_\_\_\_\_\_\_\_\_\_\_\_\_\_\_\_\_ \_\_\_\_\_\_\_\_\_\_\_\_\_\_\_\_\_\_\_\_\_\_\_\_\_\_\_\_\_\_\_\_\_\_\_\_\_\_\_\_\_\_\_\_\_\_\_\_\_\_\_\_\_\_\_\_\_\_\_\_\_\_\_\_\_\_\_\_\_\_\_\_\_\_\_\_\_\_\_\_ \_\_\_\_\_\_\_\_\_\_\_\_\_\_\_\_\_\_\_\_\_\_\_\_\_\_\_\_\_\_\_\_\_\_\_\_\_\_\_\_\_\_\_\_\_\_\_\_\_\_\_\_\_\_\_\_\_\_\_\_\_\_\_\_\_\_\_\_\_\_\_\_\_\_\_\_\_\_\_\_

2. Перечень недостатков работы:

3. Оценка работы

\_\_\_\_\_\_\_\_\_\_\_\_\_\_\_\_\_\_\_\_\_\_\_\_\_\_\_\_\_\_\_\_\_\_\_\_\_\_\_\_\_\_\_\_\_\_\_\_\_\_\_\_\_\_\_\_\_\_\_\_\_\_\_\_\_\_\_\_\_\_\_\_\_\_\_\_\_\_\_\_ (отлично, хорошо, удовлетворительно, неудовлетворительно)

\_\_\_\_\_\_\_\_\_\_\_\_\_\_\_\_\_\_\_\_\_\_\_\_\_\_\_\_\_\_\_\_\_\_\_\_\_\_\_\_\_\_\_\_\_\_\_\_\_\_\_\_\_\_\_\_\_\_\_\_\_\_\_\_\_\_\_\_\_\_\_\_\_\_\_\_\_\_\_\_ \_\_\_\_\_\_\_\_\_\_\_\_\_\_\_\_\_\_\_\_\_\_\_\_\_\_\_\_\_\_\_\_\_\_\_\_\_\_\_\_\_\_\_\_\_\_\_\_\_\_\_\_\_\_\_\_\_\_\_\_\_\_\_\_\_\_\_\_\_\_\_\_\_\_\_\_\_\_\_\_ \_\_\_\_\_\_\_\_\_\_\_\_\_\_\_\_\_\_\_\_\_\_\_\_\_\_\_\_\_\_\_\_\_\_\_\_\_\_\_\_\_\_\_\_\_\_\_\_\_\_\_\_\_\_\_\_\_\_\_\_\_\_\_\_\_\_\_\_\_\_\_\_\_\_\_\_\_\_\_\_ \_\_\_\_\_\_\_\_\_\_\_\_\_\_\_\_\_\_\_\_\_\_\_\_\_\_\_\_\_\_\_\_\_\_\_\_\_\_\_\_\_\_\_\_\_\_\_\_\_\_\_\_\_\_\_\_\_\_\_\_\_\_\_\_\_\_\_\_\_\_\_\_\_\_\_\_\_\_\_\_ \_\_\_\_\_\_\_\_\_\_\_\_\_\_\_\_\_\_\_\_\_\_\_\_\_\_\_\_\_\_\_\_\_\_\_\_\_\_\_\_\_\_\_\_\_\_\_\_\_\_\_\_\_\_\_\_\_\_\_\_\_\_\_\_\_\_\_\_\_\_\_\_\_\_\_\_\_\_\_\_

Преподаватель Бураева Марина Олеговна (фамилия, имя, отчество)

« » декабрь 2020 г. (дата) (подпись)

## Способы складывания листов

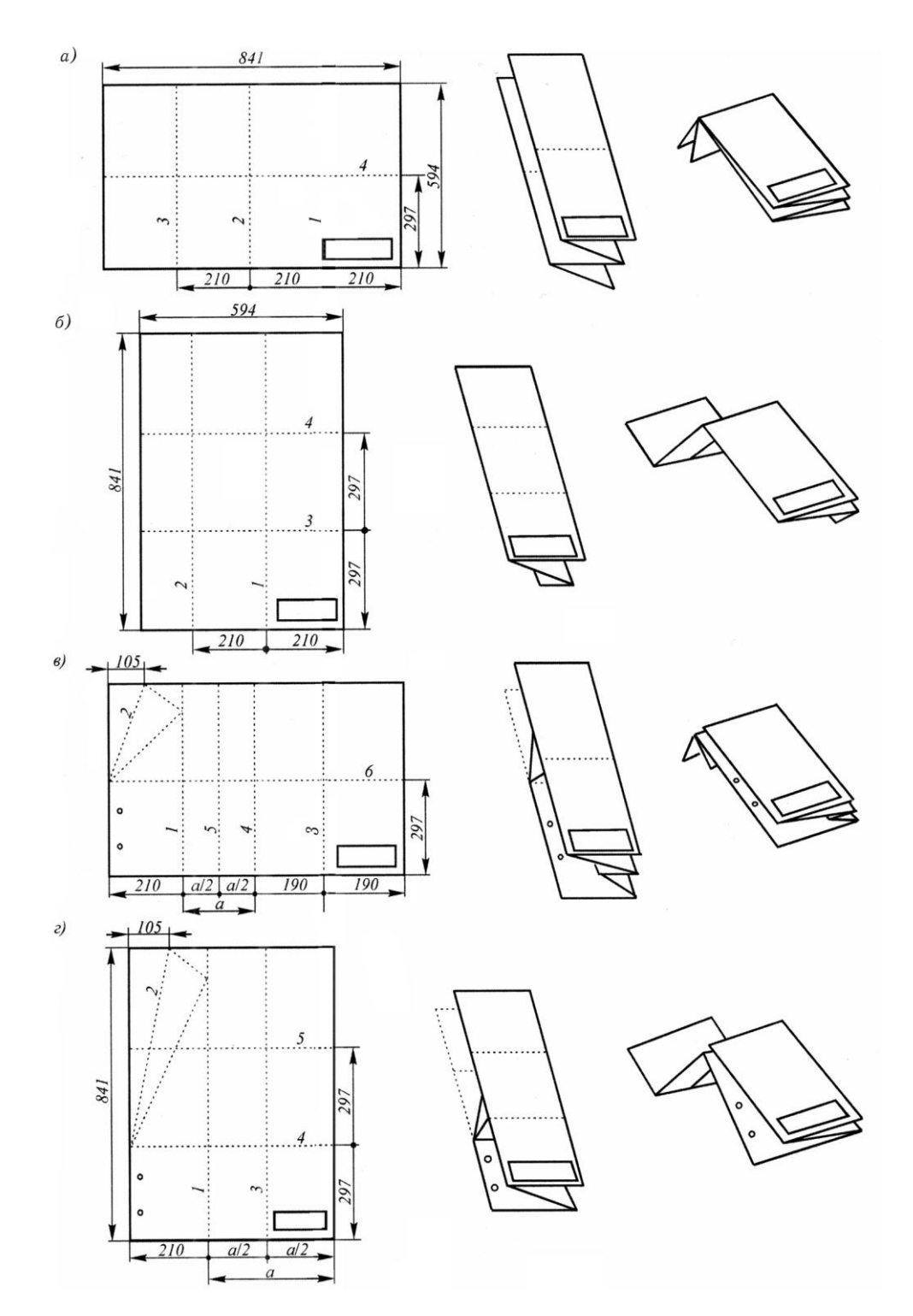